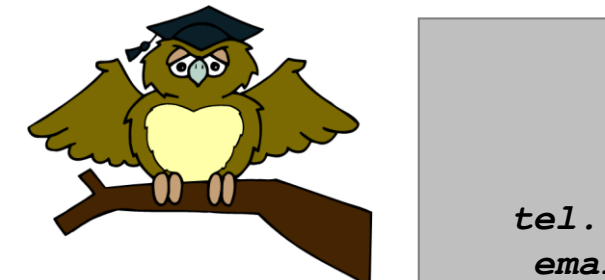

#### *ZÁKLADNÍ ŠKOLA OLOMOUC*

*příspěvková organizace MOZARTOVA 48, 779 00 OLOMOUC tel.: 585 427 142, 775 116 442; fax: 585 422 713 email: [kundrum@centrum.cz](mailto:kundrum@centrum.cz); [www.zs-mozartova.cz](http://www.zs-mozartova.cz/)*

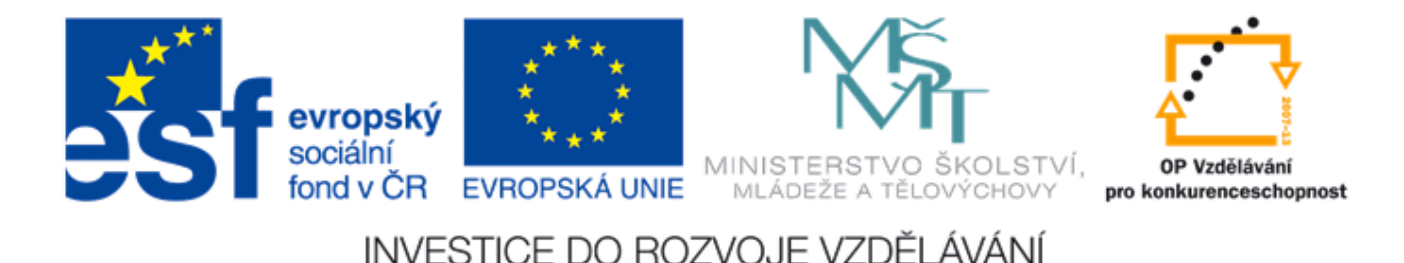

#### *Projekt: ŠKOLA RADOSTI, ŠKOLA KVALITY Registrační číslo projektu: CZ.1.07/1.4.00/21.3688*

### *EU PENÍZE ŠKOLÁM*

*Operační program Vzdělávání pro konkurenceschopnost*

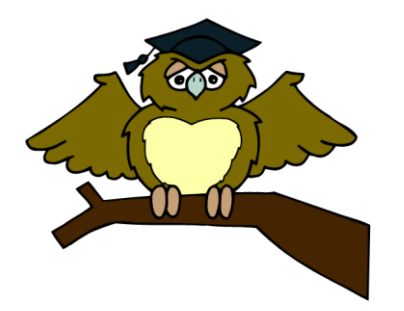

### *ZÁKLADNÍ ŠKOLA OLOMOUC*

*příspěvková organizace MOZARTOVA 48, 779 00 OLOMOUC tel.: 585 427 142, 775 116 442; fax: 585 422 713 email: [kundrum@centrum.cz](mailto:kundrum@centrum.cz); [www.zs-mozartova.cz](http://www.zs-mozartova.cz/)*

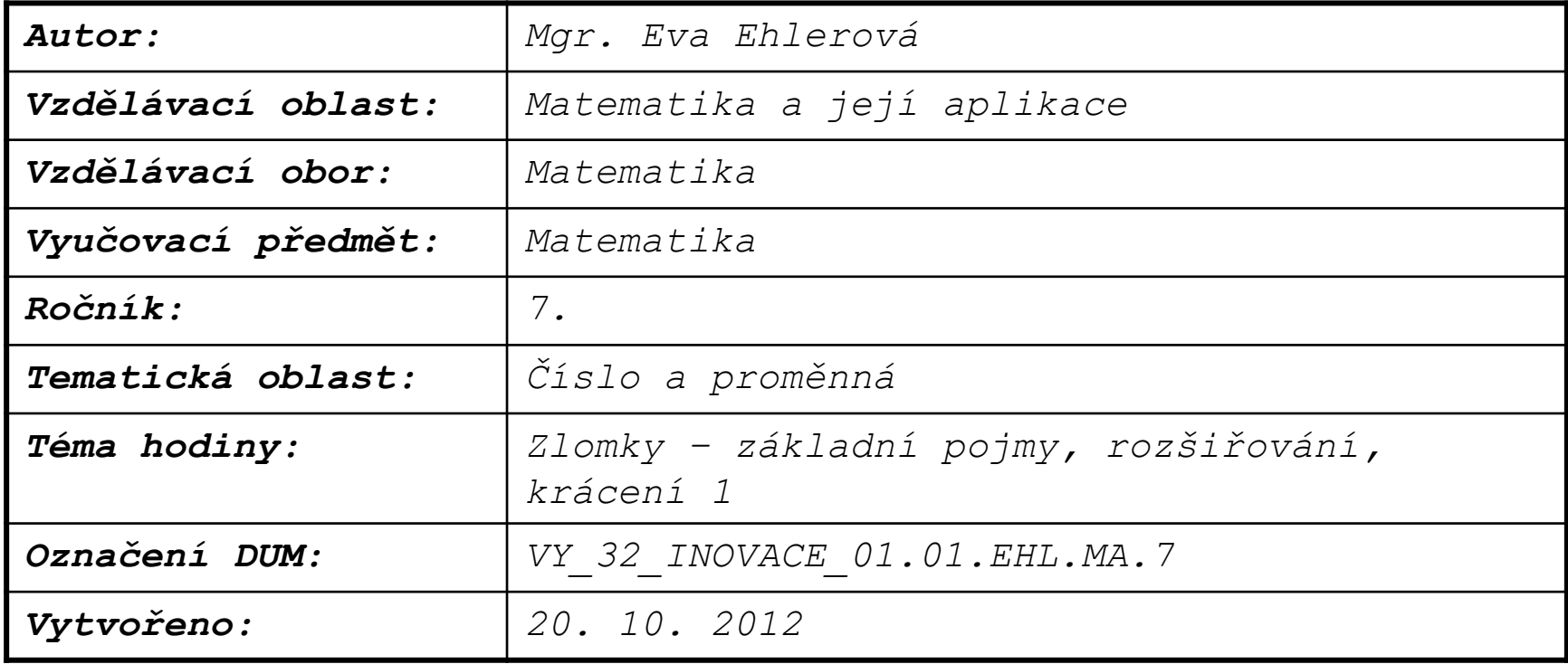

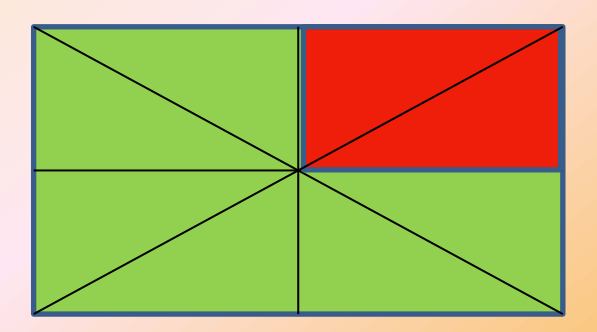

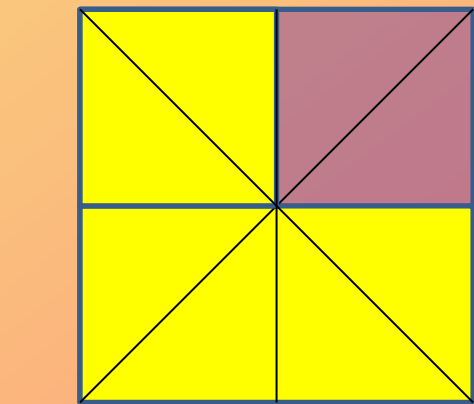

#### *Zlomky – základní pojmy* 8 2

- [Složení zlomku](#page-3-0)
- [Znázornění zlomku](#page-5-0)

8

6

- [Rovnost zlomku](#page-6-0)
- [Rozšiřování zlomku](#page-7-0)
- [Krácení zlomku](#page-8-0)
- [Základní tvar zlomku](#page-9-0)
- [Výpočet části a celku](#page-10-0)

<span id="page-2-0"></span>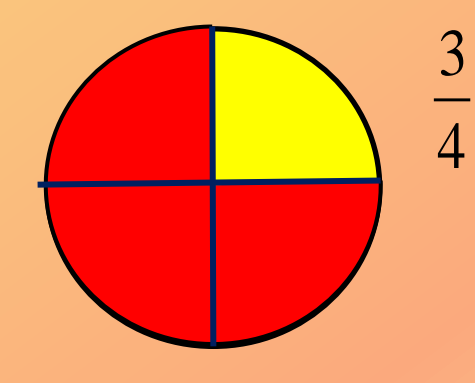

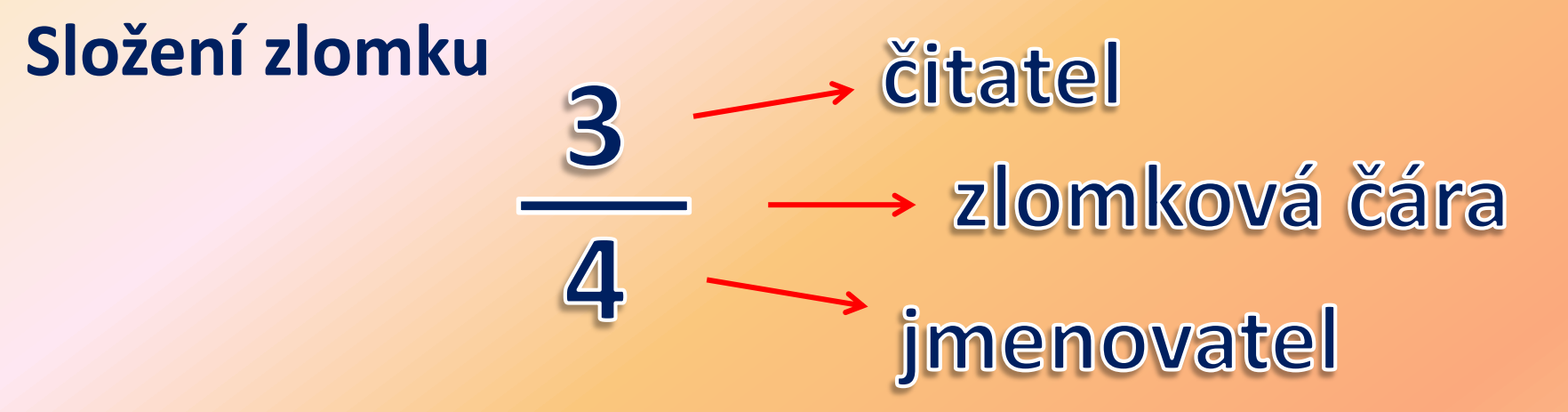

**Jmenovatel** zlomku udává, na kolik stejných částí je celek rozdělen.

**Čitatel** sděluje, kolik těchto částí zlomek obsahuje.

<span id="page-3-0"></span>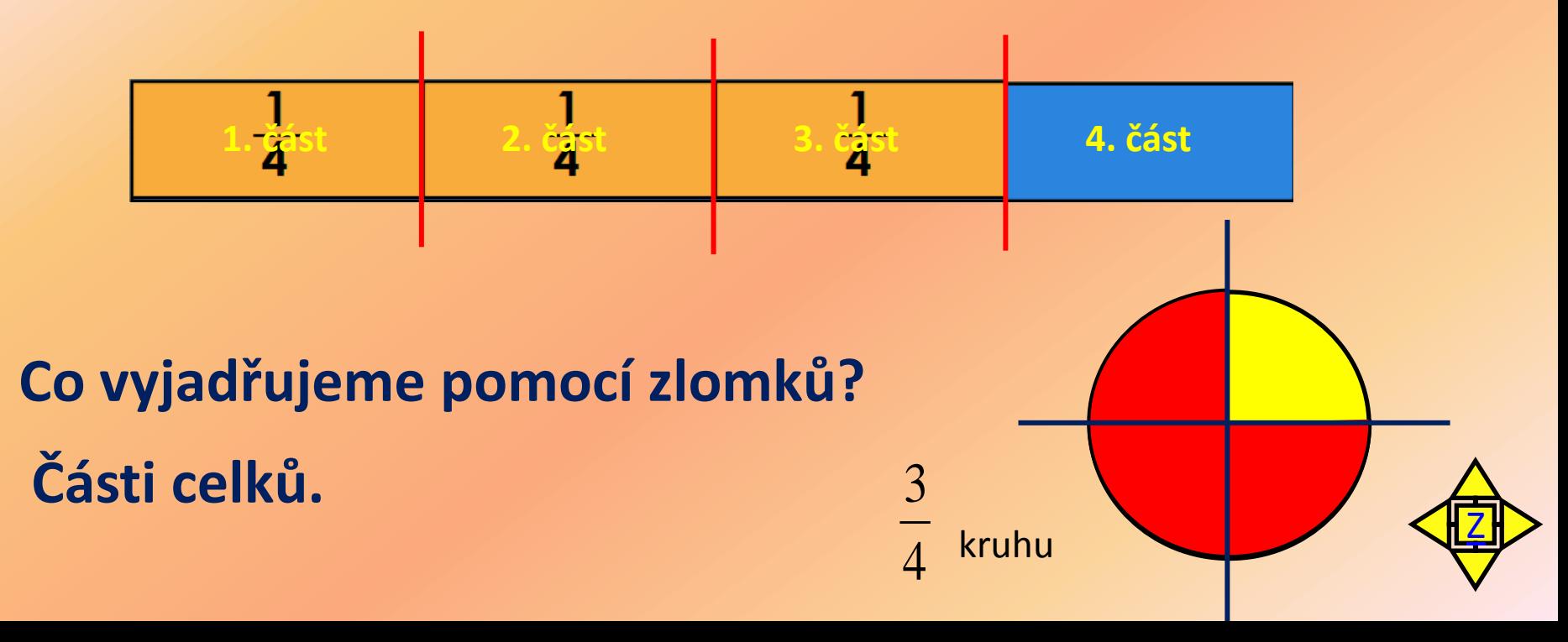

### **Jaká část celku je vybarvena?**

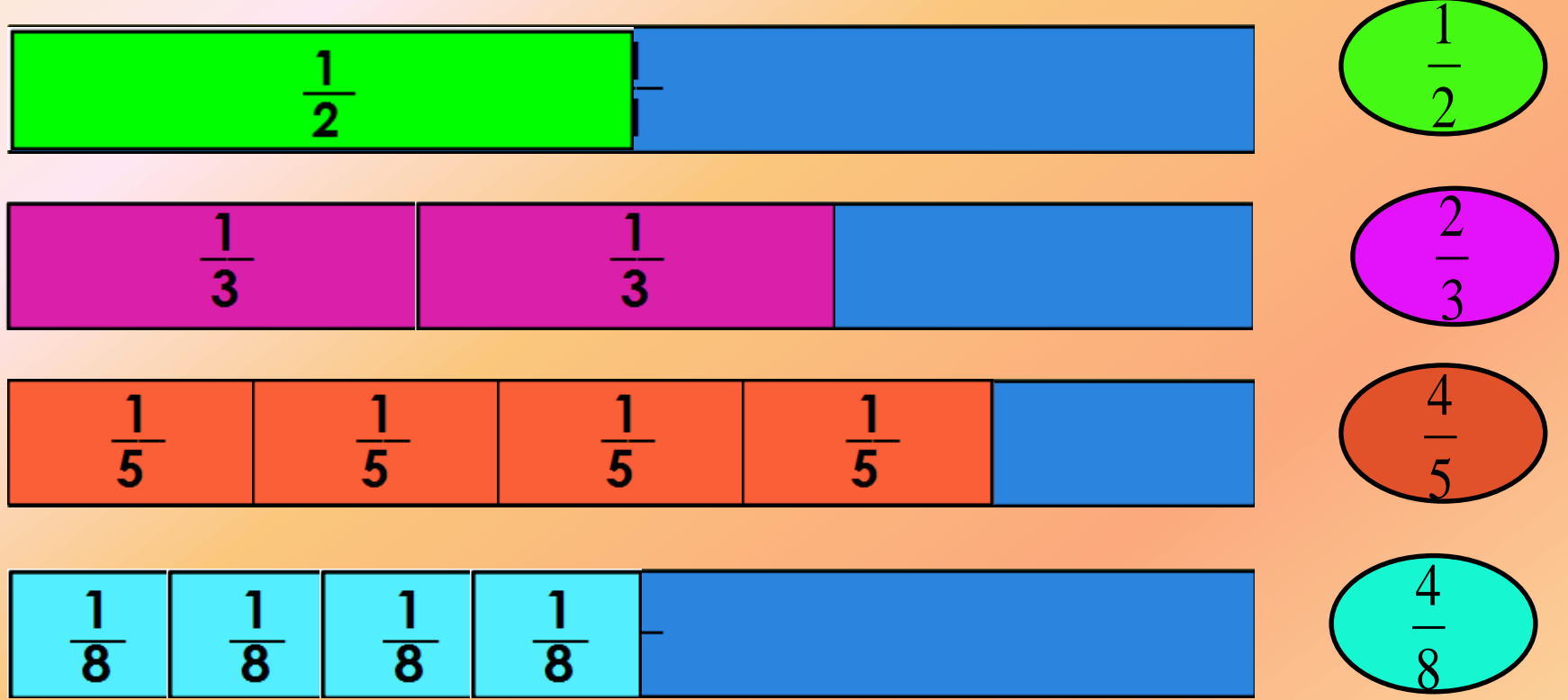

# **Zlomky znázorníme rozdělováním celku na shodné části.**

### **Znázornění zlomků na číselné ose**

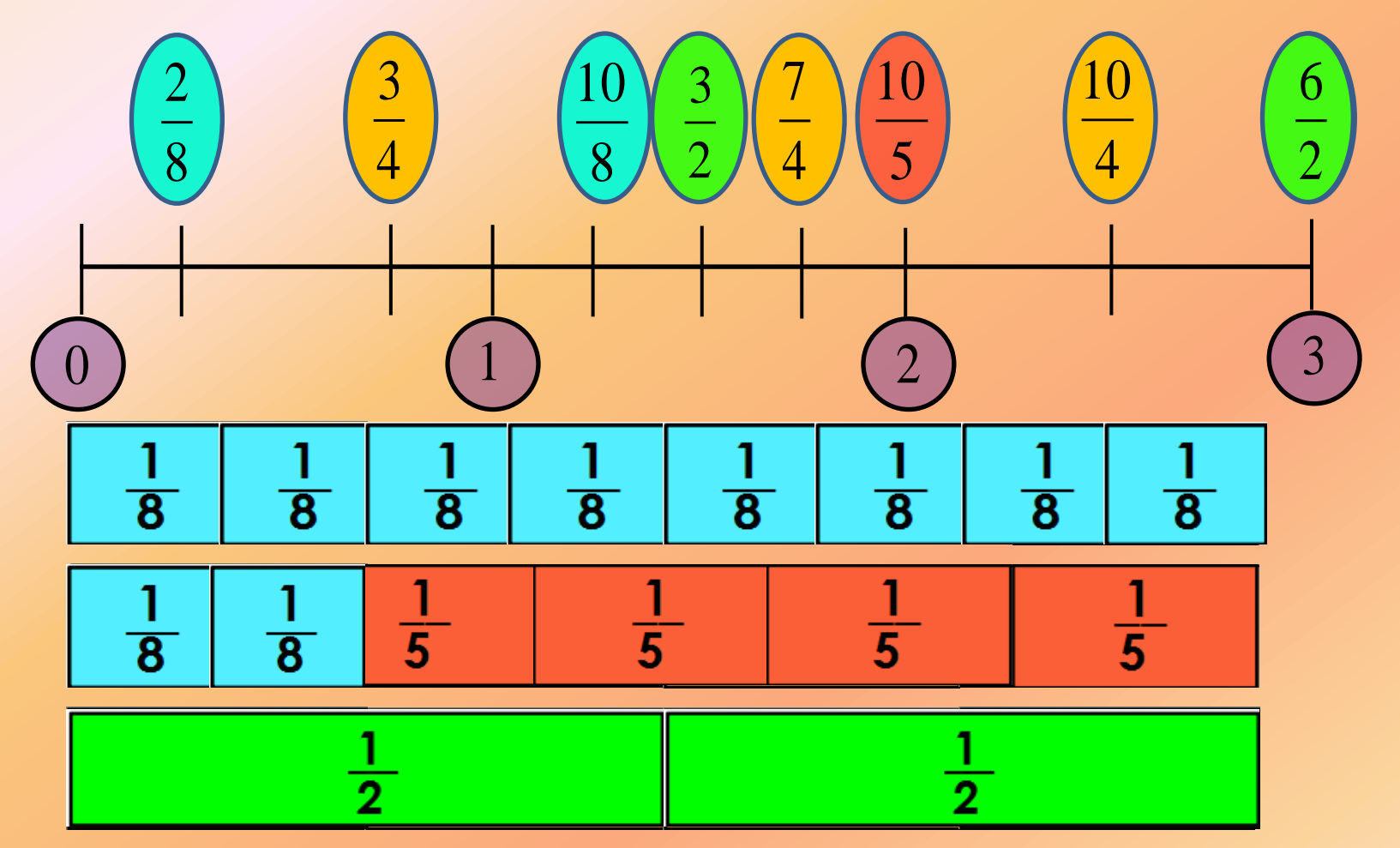

<span id="page-5-0"></span>;<br>, :<br>, :<br>, ;<br>, Zobraz na číselné ose zlomky  $\frac{3}{2}, \frac{2}{3}, \frac{3}{2}, \frac{7}{2}, \frac{10}{2}$  :<br>, :<br>, :<br>, ;<br>; [Z](#page-2-0)

## Rovnost zlomků

1 celek = 
$$
\frac{1}{1} = \frac{2}{2} = \frac{3}{3} = \frac{4}{4} = \frac{5}{5} = ...
$$

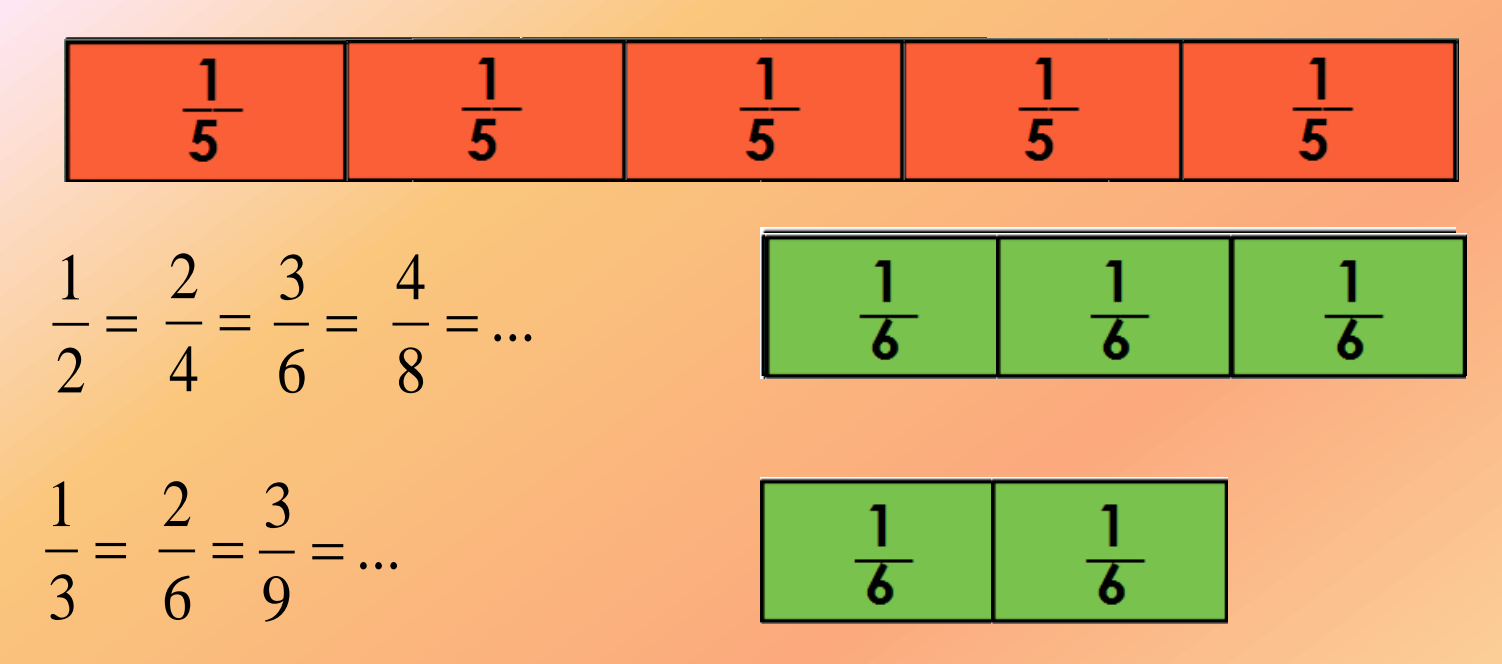

Zlomky, které se navzájem rovnají, tvoříme dvěma způsoby:

- rozšiřováním
- <span id="page-6-0"></span>• krácením

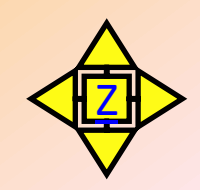

## **Rozšiřování zlomku**

Zlomky rozšiřujeme, násobíme-li čitatele i jmenovatele stejným přirozeným číslem různým od nuly.

Zlomek 
$$
\frac{2}{5}
$$
 rozšiřujeme číslem 3:  

$$
\frac{2}{5} = \frac{2 \cdot 3}{5 \cdot 3} = \frac{6}{15}
$$

Příklad: Rozšiř zlomky číslem 5

<span id="page-7-0"></span>
$$
\frac{2}{5} = \frac{2 \cdot 5}{5 \cdot 5} = \frac{10}{25}
$$
\n
$$
\frac{1}{4} = \frac{1 \cdot 5}{4 \cdot 5} = \frac{5}{20}
$$
\n
$$
\frac{7}{9} = \frac{7 \cdot 5}{9 \cdot 5} = \frac{35}{45}
$$

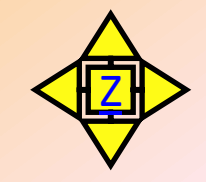

## **Krácení zlomků**

Zlomky krátíme(zjednodušujeme), krátíme-li čitatele i jmenovatele stejným přirozeným číslem různým od nuly.

#### Zlomek  $\frac{1}{15}$  krátíme číslem 3(číslo 3 je společným dělitelem čitatele a jmenovatele):

$$
\frac{12}{15} = \frac{12:3}{15:3} = \frac{4}{5}
$$

Příklad: Zkrať zlomky číslem 2

: 2

: 2

 $=$ 

<span id="page-8-0"></span>

$$
=\frac{6}{7} \qquad \qquad \frac{2}{4} = \frac{2:2}{4:2} = \frac{1}{2} \qquad \qquad \frac{8}{10} =
$$

$$
\frac{8}{10} = \frac{8:2}{10:2} = \frac{4}{5}
$$

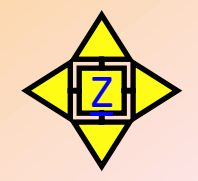

## **Základní tvarzlomku**

Při konečné úpravě zlomku je třeba zlomky krátit na základní tvar.

Zlomek je v základním tvaru, když čitatel i jmenovatel jsou čísla nesoudělná.

$$
\frac{8}{16} = \frac{8:4}{16:4} = \frac{2:2}{4:2} = \frac{1}{2}
$$

$$
\frac{8}{16} = \frac{8:8}{16:8} = \frac{1}{2}
$$

Dělíme největším společným dělitelem

#### **Uprav zlomky na základní tvar:**

<span id="page-9-0"></span>
$$
\frac{6}{8} = \frac{3}{4} \qquad \frac{11}{44} = \frac{1}{4} \qquad \qquad \frac{27}{45} = \frac{3}{5} \qquad \qquad \frac{6}{16} = \frac{3}{8}
$$

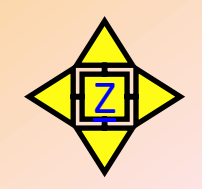

# **Výpočet části z celku**

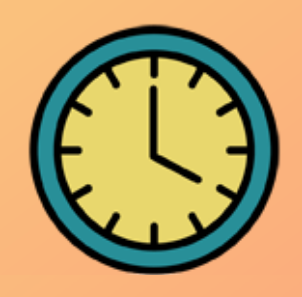

 <u>Př.</u> Určete, kolik minut je  $\frac{1}{12}$  hodiny.

1 hodina = 60 minut

<span id="page-10-0"></span>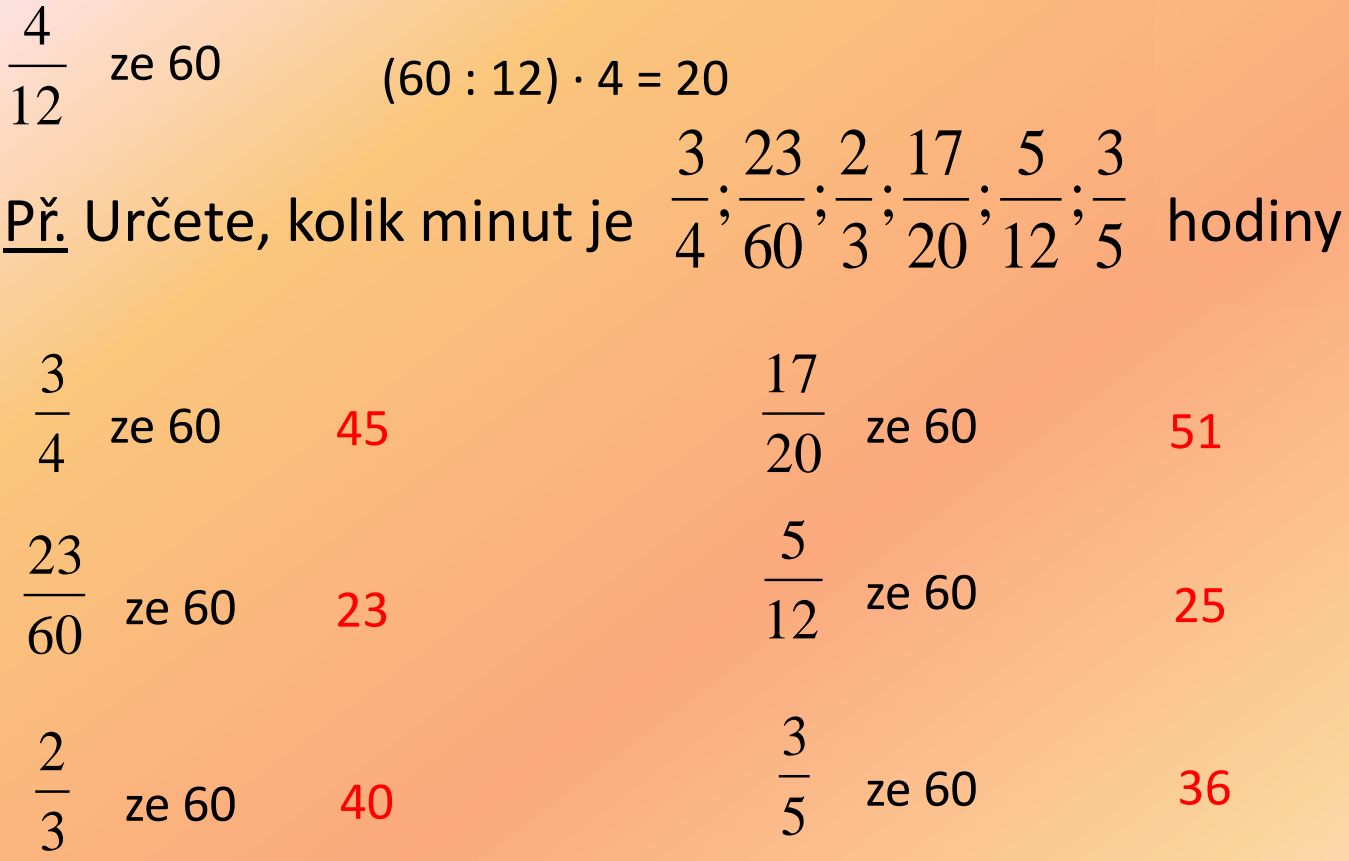

# **Výpočet celku z části**

<mark>Př: Vypočtěte číslo, jestliže jeho  $\frac{1}{8}$ </mark> 3 je 21.

- 3 díly ……….21
- 1 díl ……….. 21:3
- Výpočet (21:3) · 8 = 7 · 8 = 56
- 1 celek 8 dílů

Př: Vypočtěte číslo, jestliže jeho

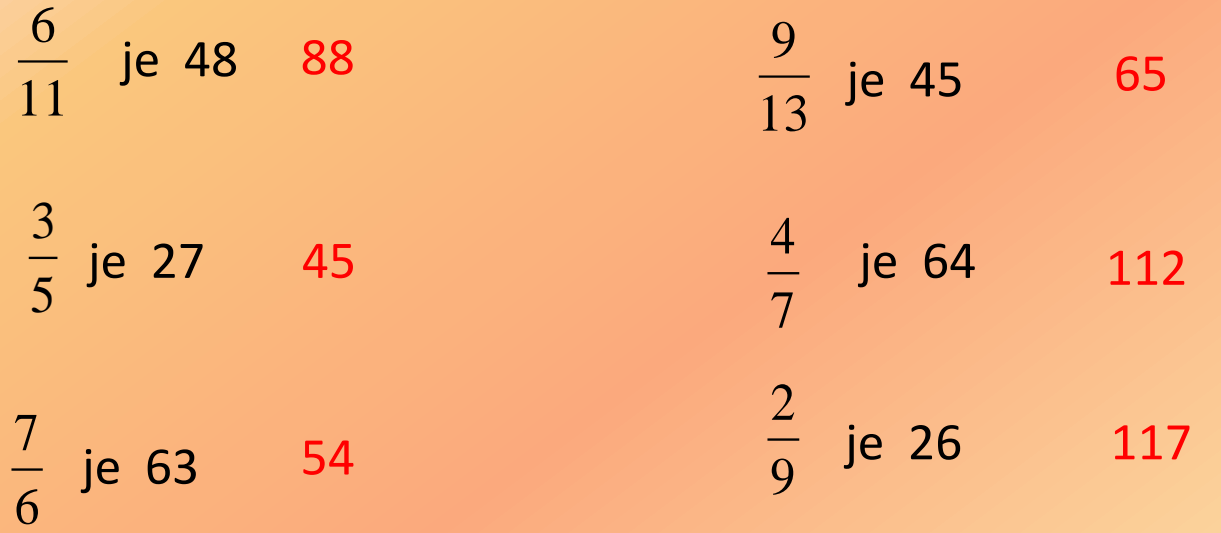

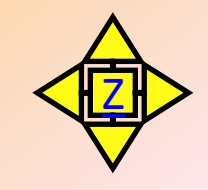

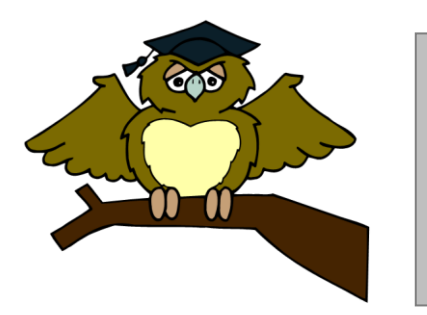

#### *ZÁKLADNÍ ŠKOLA OLOMOUC*

*příspěvková organizace MOZARTOVA 48, 779 00 OLOMOUC tel.: 585 427 142, 775 116 442; fax: 585 422 713 email: [kundrum@centrum.cz](mailto:kundrum@centrum.cz); [www.zs-mozartova.cz](http://www.zs-mozartova.cz/)*

*Seznam použité literatury a pramenů:*

#### *Použité zdroje:*

*Obrazový materiál je použit z galerie obrázků a klipartů Microsoft Office.*